# **activereader**

*Release 0.0.2*

**Aaron Schroeder**

**Oct 28, 2022**

## **API REFERENCE:**

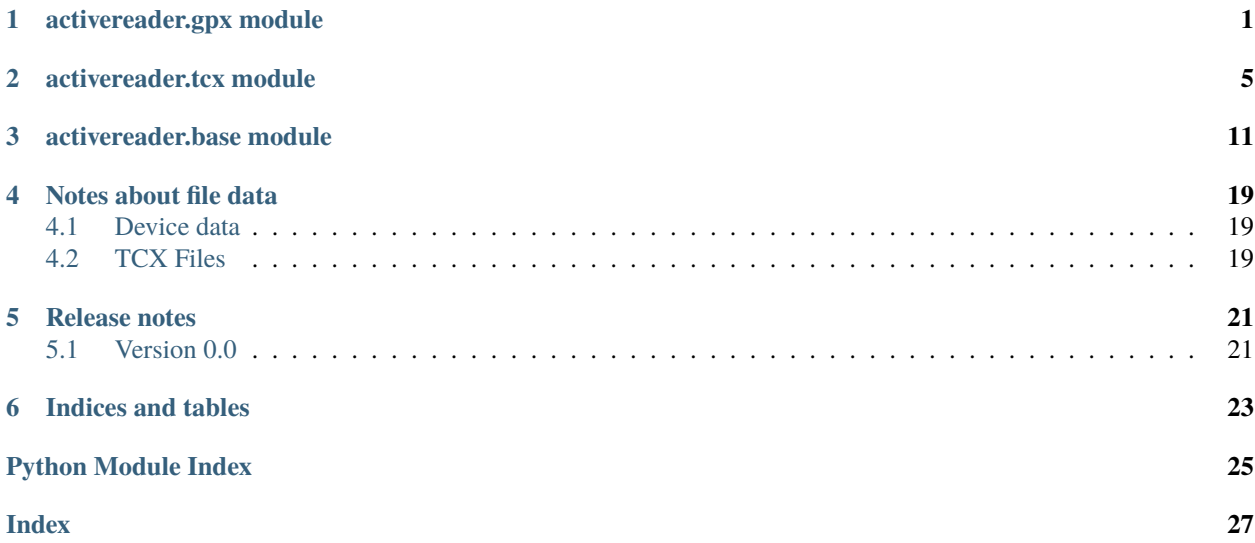

## **ONE**

## **ACTIVEREADER.GPX MODULE**

<span id="page-4-3"></span><span id="page-4-0"></span>.gpx file reader architecture.

#### **See also:**

#### **[GPX schema](https://www.topografix.com/GPX/1/1/)**

Official documentation for GPX elements and file structure.

#### **[Garmin's GPX trackpoint extension schema](https://www8.garmin.com/xmlschemas/TrackPointExtensionv2.xsd)**

XML file describing the schema for Garmin's additional GPX trackpoint elements.

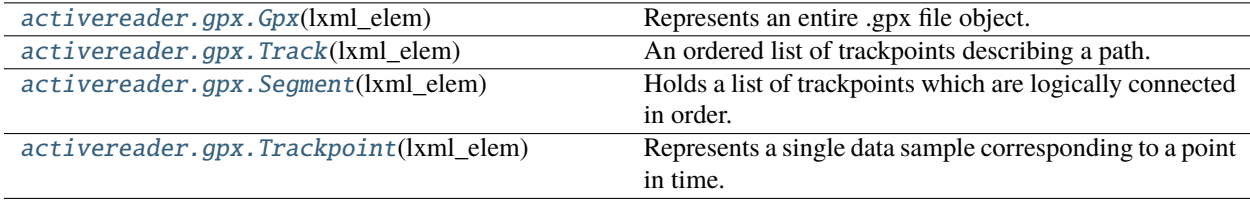

#### <span id="page-4-1"></span>class activereader.gpx.Gpx(*lxml\_elem*)

Bases: [ActivityElement](#page-14-1)

Represents an entire .gpx file object.

#### $TAG = 'gpx'$

XML tag name of the element.

If an instance of the class is initialized from a  $l$ xml.etree. \_Element with any other tag name, a TypeError will be raised.

#### <span id="page-4-2"></span>classmethod from\_file(*file\_obj*)

Initialize a Gpx element from a file-like object.

#### **Parameters**

file\_obj (str, bytes, io.StringIO, io.BytesIO) - File-like object. If str, either filename or a string representation of XML object. If str or StringIO, the encoding should not be declared within the string.

#### **Returns**

An instance initialized with the [\\_Element](https://lxml.de/apidoc/lxml.etree.html#lxml.etree._Element) that was read in.

#### **Return type**

*[Gpx](#page-4-1)*

#### **See also:**

<https://lxml.de/tutorial.html#the-parse-function>

#### <span id="page-5-2"></span>property start\_time

Timestamp at start of recording.

#### **See also:**

*[Timestamps](#page-22-3)*

#### **Type**

datetime.datetime

#### property tracks

All element descendents with tag name "trk".

#### **Type**

list of [Track](#page-5-0)

#### property segments

All element descendents with tag name "trkseg".

#### **Type**

list of [Segment](#page-5-1)

### property trackpoints

All element descendents with tag name "trkpt".

**Type**

list of [Trackpoint](#page-6-0)

#### property routepoints

All element descendents with tag name "rtept".

**Type**

list of Routepoint

<span id="page-5-0"></span>class activereader.gpx.Track(*lxml\_elem*)

Bases: [ActivityElement](#page-14-1)

An ordered list of trackpoints describing a path.

#### TAG = 'trk'

XML tag name of the element.

If an instance of the class is initialized from a  $l$ xml.etree. \_Element with any other tag name, a TypeError will be raised.

#### property segments

All element descendents with tag name "trkseg".

**Type**

list of [Segment](#page-5-1)

#### <span id="page-5-1"></span>property trackpoints

All element descendents with tag name "trkpt".

#### **Type**

list of [Trackpoint](#page-6-0)

#### <span id="page-6-1"></span>class activereader.gpx.Segment(*lxml\_elem*)

#### Bases: [ActivityElement](#page-14-1)

Holds a list of trackpoints which are logically connected in order.

To represent a single GPS track where GPS reception was lost, or the GPS receiver was turned off, start a new Track Segment for each continuous span of track data.

#### TAG = 'trkseg'

XML tag name of the element.

If an instance of the class is initialized from a  $l$ xml.etree. \_Element with any other tag name, a TypeError will be raised.

### property trackpoints

All element descendents with tag name "trkpt".

**Type**

list of [Trackpoint](#page-6-0)

<span id="page-6-0"></span>class activereader.gpx.Trackpoint(*lxml\_elem*)

Bases: [ActivityElement](#page-14-1)

Represents a single data sample corresponding to a point in time.

The most granular of data contained in the file.

#### TAG = 'trkpt'

XML tag name of the element.

If an instance of the class is initialized from a  $l$ xml.etree. \_Element with any other tag name, a TypeError will be raised.

#### property time

Timestamp when trackpoint was recorded.

#### **See also:**

*[Timestamps](#page-22-3)*

**Type**

datetime.datetime

#### property altitude\_m

Elevation of ground surface in meters above sea level.

## **Type**

float

property hr

Heart rate.

**Type** int

property cadence\_rpm

Cadence in RPM.

**See also:**

*[Cadence](#page-22-4)*

<span id="page-7-0"></span>**Type** int

## property lat

Latitude in degrees N (-90 to 90).

**Type**

float

### property lon

Longitude in degrees E (-180 to 180).

### **Type**

float

## **TWO**

## **ACTIVEREADER.TCX MODULE**

<span id="page-8-3"></span><span id="page-8-0"></span>.tcx file reader architecture.

Originated in [heartandsole](https://github.com/aaron-schroeder/heartandsole/blob/affc028c266e108e669d93a99b19dbb8e176db49/heartandsole/filereaders.py#L295) back in the day.

#### **See also:**

### **[Garmin's TCX schema](https://www8.garmin.com/xmlschemas/TrainingCenterDatabasev2.xsd)**

XML file describing the schema for TCX files.

#### **[Garmin's ActivityExtension schema](https://www8.garmin.com/xmlschemas/ActivityExtensionv2.xsd)**

XML file describing Garmin's extensions to the TCX schema.

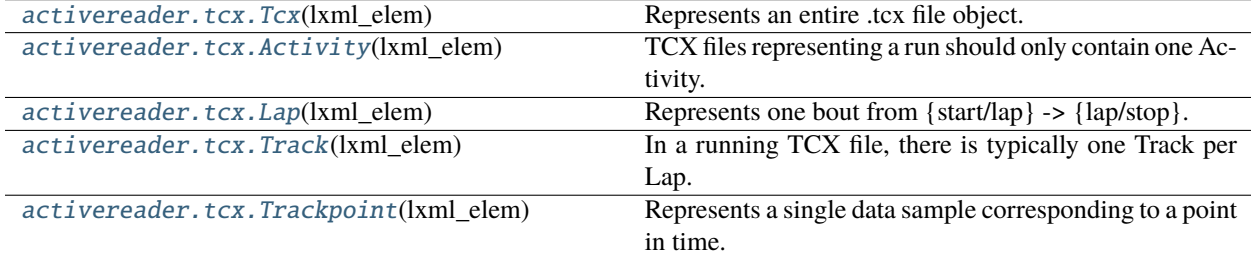

#### <span id="page-8-1"></span>class activereader.tcx.Tcx(*lxml\_elem*)

Bases: [ActivityElement](#page-14-1)

Represents an entire .tcx file object.

#### TAG = 'TrainingCenterDatabase'

XML tag name of the element.

If an instance of the class is initialized from a  $l$ xml.etree. \_Element with any other tag name, a TypeError will be raised.

#### <span id="page-8-2"></span>classmethod from\_file(*file\_obj*)

Initialize a Tcx element from a file-like object.

#### **Parameters**

file\_obj (str, bytes, io.StringIO, io.BytesIO) - File-like object. If str, either filename or a string representation of XML object. If str or StringIO, the encoding should not be declared within the string.

#### **Returns**

An instance initialized with the [\\_Element](https://lxml.de/apidoc/lxml.etree.html#lxml.etree._Element) that was read in.

**Return type** *[Tcx](#page-8-1)*

#### <span id="page-9-1"></span>**See also:**

<https://lxml.de/tutorial.html#the-parse-function>

#### property activities

All element descendents with tag name "Activity".

**Type**

list of [Activity](#page-9-0)

#### property laps

All element descendents with tag name "Lap".

**Type** list of [Lap](#page-10-0)

#### property tracks

All element descendents with tag name "Track".

#### **Type**

list of [Track](#page-12-0)

#### property trackpoints

All element descendents with tag name "Trackpoint".

#### **Type**

list of [Trackpoint](#page-12-1)

#### <span id="page-9-0"></span>class activereader.tcx.Activity(*lxml\_elem*)

Bases: [ActivityElement](#page-14-1)

TCX files representing a run should only contain one Activity.

Contains one or more [Lap](#page-10-0) elements.

#### TAG = 'Activity'

XML tag name of the element.

If an instance of the class is initialized from a  $l$ xml.etree. \_Element with any other tag name, a TypeError will be raised.

#### property start\_time

Timestamp for activity start time.

#### **See also:**

#### *[Timestamps](#page-22-3)*

**Type**

datetime.datetime

#### property sport

Activity sport.

Restricted to "Running", "Biking", or "Other" according to Garmin's TCX file schema.

**Type**

str

#### <span id="page-10-3"></span>property device

Device brand name.

**Type** str

#### property device\_id

Device ID - specific to the individual device.

**Type**

int

### property laps

All element descendents with tag name "Lap".

**Type**

list of [Lap](#page-10-0)

#### property tracks

All element descendents with tag name "Track".

**Type**

list of [Track](#page-12-0)

### property trackpoints

All element descendents with tag name "Trackpoint".

**Type**

list of [Trackpoint](#page-12-1)

<span id="page-10-0"></span>class activereader.tcx.Lap(*lxml\_elem*)

Bases: [ActivityElement](#page-14-1)

Represents one bout from {start/lap} -> {lap/stop}.

There is at least one lap per activity file, created by the *start* button press and ended by the *stop* button press. Hitting the *lap* button begins a new lap. Hitting the pause button stops data recording, but the same lap resumes after the pause.

Made up of 1 or more [Track](#page-12-0) in the XML structure.

#### $TAG = 'Lap'$

XML tag name of the element.

If an instance of the class is initialized from a  $l$ xml.etree. \_Element with any other tag name, a TypeError will be raised.

#### <span id="page-10-2"></span>property start\_time

Timestamp of lap start.

**See also:**

*[Timestamps](#page-22-3)*

**Type**

datetime.datetime

#### <span id="page-10-1"></span>property total\_time\_s

Total lap time, in seconds, as reported by the device.

This is timer time, not elapsed time; it does not include any time when the device is paused.

#### <span id="page-11-0"></span>**See also:**

*[Starts, stops, and pauses](#page-22-5)*

**Type**

float

### property distance\_m

Total lap distance, in meters, as reported by the device.

#### **See also:**

*[Distance](#page-22-6)*

**Type**

float

#### property max\_speed\_ms

The maximum speed achieved during the lap as reported by the device, in meters per second.

**Type**

float

#### property avg\_speed\_ms

The average speed during the lap as reported by the device, in meters per second.

**Type**

float

### property hr\_avg

average heart rate during the lap as reported by the device.

**Type** float

property hr\_max

maximum heart rate during the lap as reported by the device.

**Type**

float

#### property cadence\_avg

average cadence during the lap as reported by the device, in RPM.

**See also:**

*[Cadence](#page-22-4)*

**Type** float

#### property cadence\_max

maximum cadence during the lap as reported by the device, in RPM.

**See also:**

*[Cadence](#page-22-4)*

**Type** float

#### <span id="page-12-2"></span>property calories

Calories burned during the lap as approximated by the device.

**Type**

float

### property tracks

All element descendents with tag name "Track".

**Type**

list of [Track](#page-12-0)

#### property trackpoints

All element descendents with tag name "Trackpoint".

**Type**

list of [Trackpoint](#page-12-1)

<span id="page-12-0"></span>class activereader.tcx.Track(*lxml\_elem*)

Bases: [ActivityElement](#page-14-1)

In a running TCX file, there is typically one Track per Lap.

As far as I can tell, in a running file, Tracks and Laps are one and the same; when a Lap starts or ends, so does its contained Track.

Made up of 1 or more [Trackpoint](#page-12-1) in xml file.

#### TAG = 'Track'

XML tag name of the element.

If an instance of the class is initialized from a  $l$ xml.etree. \_Element with any other tag name, a TypeError will be raised.

#### property trackpoints

All element descendents with tag name "Trackpoint".

**Type**

list of [Trackpoint](#page-12-1)

#### <span id="page-12-1"></span>class activereader.tcx.Trackpoint(*lxml\_elem*)

Bases: [ActivityElement](#page-14-1)

Represents a single data sample corresponding to a point in time.

The most granular of data contained in the file.

#### TAG = 'Trackpoint'

XML tag name of the element.

If an instance of the class is initialized from a  $l$ xml.etree. \_Element with any other tag name, a TypeError will be raised.

#### property time

Timestamp when trackpoint was recorded.

**See also:**

#### *[Timestamps](#page-22-3)*

**Type**

datetime.datetime

#### <span id="page-13-0"></span>property lat

Latitude in degrees N (-90 to 90).

**Type**

float

### property lon

Longitude in degrees E (-180 to 180).

**Type**

float

### property altitude\_m

Elevation of ground surface in meters above sea level.

**Type** float

### property distance\_m

Cumulative distance from the start of the activity, in meters.

**See also:**

*[Distance](#page-22-6)*

**Type**

float

### property hr

Heart rate.

**Type**

int

### property speed\_ms

Speed in meters per second.

**Type** float

### property cadence\_rpm

Cadence in RPM.

**See also:**

*[Cadence](#page-22-4)*

**Type** int

## **THREE**

## **ACTIVEREADER.BASE MODULE**

<span id="page-14-6"></span><span id="page-14-5"></span><span id="page-14-0"></span>Provides the tools to build classes corresponding to XML elements in GPX and TCX files.

#### <span id="page-14-1"></span>class activereader.base.ActivityElement(*lxml\_elem*)

Base class for creating compositions with [\\_Element](https://lxml.de/apidoc/lxml.etree.html#lxml.etree._Element).

TCX and GPX files are both XML documents that follow their own particular schema. ActivityElement subclasses provide access to the underlying XML elements' data, attributes, descendent elements.

#### **Parameters**

**lxml\_elem** ([\\_Element](https://lxml.de/apidoc/lxml.etree.html#lxml.etree._Element)) – XML element object that has been read in by the [lxml.etree](https://lxml.de/apidoc/lxml.etree.html#module-lxml.etree) package. The tag name of the element must match the [TAG](#page-14-2) attribute of this class, or else a TypeError will be raised.

#### <span id="page-14-2"></span>TAG = 'element'

XML tag name of the element.

If an instance of the class is initialized from a  $l$ xml.etree. \_Element with any other tag name, a TypeError will be raised.

#### <span id="page-14-3"></span>classmethod \_add\_attr\_properties(*\*\*property\_keys\_types*)

Add properties to cls that access specific keys using  $get\_attr()$ .

#### **Parameters**

- **cls** Class to add the properties to.
- \*\*property\_keys\_types kwargs mapping property\_name : tuple(key, data\_type)
	- **–** property\_name will be added to cls.
	- **–** key is the attribute name within the contained lxml element whose text will be retrieved.
	- **–** data\_type is the type that the subelement's text will be converted to. A python type, or datetime.datetime to read a timestamp using [dateutil.parser.isoparse\(\)](https://dateutil.readthedocs.io/en/stable/parser.html#dateutil.parser.isoparse).

#### **Examples**

```
>>> class MyElement(ActivityElement):
... [...]
>>> MyElement._add_attr_properties(start_time=('StartTime', datetime.datetime))
```
#### <span id="page-14-4"></span>classmethod \_add\_data\_properties(*\*\*property\_paths\_types*)

Add properties to cls that access specific paths using  $get\_data()$ .

**Parameters**

- <span id="page-15-2"></span>• **cls** – Class to add the properties to.
- \*\*property\_paths\_types kwargs mapping property\_name : tuple(path, data\_type)
	- **–** property\_name will be added to cls.
	- **–** path is the tag name or path of the desired subelement of the contained lxml element whose text will be retrieved
	- **–** data\_type is the type that the subelement's text will be converted to. A python type, or datetime.datetime to read a timestamp using [dateutil.parser.isoparse\(\)](https://dateutil.readthedocs.io/en/stable/parser.html#dateutil.parser.isoparse).

#### **Examples**

```
>>> class MyElement(ActivityElement):
... [...]
>>> MyElement._add_data_properties(time=('Time', datetime.datetime))
```
#### **See also:**

[pandas.core.accessor.PandasDelegate.\\_add\\_delegate\\_accessors](https://github.com/pandas-dev/pandas/blob/v1.2.4/pandas/core/accessor.py#L57-L108)

#### <span id="page-15-1"></span>classmethod \_add\_descendent\_properties(*\*\*descendent\_classes*)

Add properties to cls that return all descendents matching a path.

#### **Parameters**

- **cls** Class to add the properties to.
- \*\*descendent\_classes kwargs mapping property\_name : descendent class.
	- **–** property\_name will be added to cls.
	- **–** All values must be a subclass of [ActivityElement](#page-14-1).

#### **Examples**

```
>>> class MyElement(ActivityElement):
... [...]
>>> MyElement._add_descendent_properties(subelements=MySubElement)
```
#### <span id="page-15-0"></span>get\_attr(*key*, *conv\_type=<class 'str'>*)

Retrieve data using contained lxml element's [get\(\)](https://lxml.de/apidoc/lxml.etree.html#lxml.etree._Element.get) and convert its type.

#### **Parameters**

- key  $(str)$  The attribute name within the contained lxml element.
- conv\_type (data type) Data type that the attribute text will be converted to. Python type, or datetime.datetime to read a time using [dateutil.parser.isoparse\(\)](https://dateutil.readthedocs.io/en/stable/parser.html#dateutil.parser.isoparse). Defaults to str.

#### **Returns**

The retrieved attribute data in the requested type, or None if the contained lxml element does not have an attribute named key.

#### <span id="page-16-1"></span>**Examples**

```
>>> e = ActivityElement(etree.fromstring(
... '<element StartTime="2021-02-26T19:51:07.000Z"></element>
... ))
>>> e.get_attr('StartTime', conv_type=datetime.datetime)
datetime.datetime(2021, 2, 26, 19, 51, 7, tzinfo=tzutc())
```
#### <span id="page-16-0"></span>get\_data(*path*, *conv\_type=<class 'str'>*)

Retrieve data using the contained lxml element's [findtext\(\)](https://lxml.de/apidoc/lxml.etree.html#lxml.etree._Element.findtext) and convert its type.

#### **Parameters**

- $path (str)$  The tag name or path of the desired subelement of the contained lxml element whose text will be retrieved. Text will be retrieved from the first matching subelement.
- conv\_type (data type) Data type that the element text will be converted to. Python type, or datetime.datetime to read a time using [dateutil.parser.isoparse\(\)](https://dateutil.readthedocs.io/en/stable/parser.html#dateutil.parser.isoparse). Defaults to str.

#### **Returns**

The retrieved data in the requested type, or None if no subelements match path.

#### **Examples**

Text can be converted to another Python type:

```
>>> e_lat = ActivityElement(etree.fromstring(
... '<element><Position><LatitudeDegrees>40.0</LatitudeDegrees></Position></
˓→element>'
... ))
>>> e_lat.get_data('Position/LatitudeDegrees', conv_type='float')
40.0
```
Or a timestamp can be read in:

```
>>> e_time = ActivityElement(etree.fromstring(
... '<element><Time>2021-02-26T19:51:08.000Z</Time></element>'
... ))
>>> e_time.get_data('Time', conv_type=datetime.datetime)
datetime.datetime(2021, 2, 26, 19, 51, 8, tzinfo=tzutc())
```
class activereader.base.XmlReader(*filepath\_or\_buffer*, *ext='XML'*)

XmlReader provides an interface for reading in a XML file (eg GPX, TCX).

#### \_get\_data\_from\_filepath(*filepath\_or\_buffer*)

#### **The method {reader}.from\_file accepts four input types:**

- 1. filepath (string-like)
- 2. bytes
- 3. file-like object (e.g. open file object, StringIO, BytesIO)
- 4. GPX string

<span id="page-17-0"></span>This method turns (1) and (2) into (3) to simplify the rest of the processing. It returns input types (3) and (4) unchanged.

Raises FileNotFoundError if the input is a string ending in .{ext} but no such file exists.

#### **Ref:**

[https://github.com/pandas-dev/pandas/blob/v1.5.1/pandas/io/json/\\_json.py#L837](https://github.com/pandas-dev/pandas/blob/v1.5.1/pandas/io/json/_json.py#L837)

#### \_preprocess\_data(*data*)

At this point, the data either has a read attribute (e.g. an open file object, a StringIO, or a BytesIO) or is a string that is a XML document. Any of these are acceptable inputs to  $1xml$  etree.parse(), so this method does not change the data currently.

#### **Ref:**

[https://github.com/pandas-dev/pandas/blob/v1.5.1/pandas/io/json/\\_json.py#L821](https://github.com/pandas-dev/pandas/blob/v1.5.1/pandas/io/json/_json.py#L821)

#### read()

Read the whole input into a [lxml.etree.\\_Element](https://lxml.de/apidoc/lxml.etree.html#lxml.etree._Element)

#### activereader.base.add\_xml\_attr(*\*\*property\_keys\_types*)

Add properties to a class that access data using  $get\_attr()$ .

This provides an alternative usage to directly calling  $ActivityElement$ .\_add\_attr\_properties() below a class definition.

#### **Parameters**

\*\*property\_keys\_types – kwargs mapping property\_name : tuple(key, data\_type)

- property\_name will be added to the decorated class.
- key is the attribute name within the contained lxml element whose text will be retrieved.
- data type is the type that the subelement's text will be converted to. A python type, or datetime.datetime to read a timestamp using [dateutil.parser.isoparse\(\)](https://dateutil.readthedocs.io/en/stable/parser.html#dateutil.parser.isoparse).

#### **Returns**

A class decorator.

#### **Return type**

callable

#### **Examples**

```
>>> @add_xml_attr(start_time=('StartTime', datetime.datetime))
... class MyElement(ActivityElement):
... [...]
```
#### **See also:**

#### [ActivityElement.\\_add\\_attr\\_properties\(\)](#page-14-3)

activereader.base.add\_xml\_data(*\*\*property\_paths\_types*)

Add properties to a class that access data using  $get_data()$ .

This provides an alternative usage to directly calling  $ActivityElement$ .\_add\_data\_properties() below a class definition.

#### **Parameters**

- \*\*property\_paths\_types kwargs mapping property\_name : tuple(path, data\_type)
- class. (- property\_name will be added to the decorated) –
- <span id="page-18-0"></span>• the  $(-$  path is the tag name or path of the desired subelement of  $)-$  contained lxml element whose text will be retrieved
- converted  $(-$  data\_type is the type that the subelement's text will be) to. A python type, or datetime.datetime to read a timestamp using [dateutil.parser.](https://dateutil.readthedocs.io/en/stable/parser.html#dateutil.parser.isoparse) [isoparse\(\)](https://dateutil.readthedocs.io/en/stable/parser.html#dateutil.parser.isoparse).

#### **Returns**

A class decorator.

**Return type** callable

#### **Examples**

```
>>> @add_xml_data(time=('Time', datetime.datetime))
... class MyElement(ActivityElement):
      1.1
```
#### **See also:**

#### [ActivityElement.\\_add\\_data\\_properties\(\)](#page-14-4)

activereader.base.add\_xml\_descendents(*\*\*descendent\_classes*)

Add properties to a class that return all descendents matching a path.

This provides an alternative usage to directly calling  $ActivityElement$ .\_add\_descendent\_properties() below a class definition.

#### **Parameters**

\*\*descendent\_classes – kwargs mapping property\_name : descendent class.

- Each key will be a property name added to the decorated class.
- All values must be a subclass of  $ActivityElement$ .

#### **Returns**

A class decorator

**Return type**

callable

#### **Examples**

```
>>> @add_xml_descendents(subelements=MySubElement)
... class MyElement(ActivityElement):
      [...]
```
#### **See also:**

[ActivityElement.\\_add\\_descendent\\_properties\(\)](#page-15-1)

activereader.base.create\_attr\_prop(*key*, *conv\_type=<class 'int'>*)

Add property inside an ActivityElement class definition that accesses data using  $get\_attr()$ .

#### **Parameters**

• key  $(str)$  – The attribute name within the contained lxml element.

<span id="page-19-0"></span>• conv\_type (data type) – Data type that the element text will be converted to. Python type, or datetime.datetime to read a time using [dateutil.parser.isoparse\(\)](https://dateutil.readthedocs.io/en/stable/parser.html#dateutil.parser.isoparse). Defaults to int.

#### **Returns**

accessor for underlying lxml element's attribute data.

#### **Return type**

property

#### **Examples**

```
>>> class MyElement(ActivityElement):
... my_prop = create_attr_prop('Time', datetime.datetime)
... """Property docstring goes here (if desired)"""
... [...]
```
activereader.base.create\_data\_prop(*path*, *conv\_type=<class 'int'>*)

Add property inside an ActivityElement class definition that accesses data using  $get\_data()$ .

#### **Parameters**

- $path (str)$  The tag name or path of the desired subelement of the contained lxml element whose text will be retrieved. Text will be retrieved from the first matching subelement.
- conv\_type (data type) Data type that the element text will be converted to. Python type, or datetime.datetime to read a time using [dateutil.parser.isoparse\(\)](https://dateutil.readthedocs.io/en/stable/parser.html#dateutil.parser.isoparse). Defaults to int.

#### **Returns**

accessor for the underlying lxml element's data.

#### **Return type**

property

#### **Examples**

```
>>> class MyElement(ActivityElement):
... my_prop = create_data_prop('Time', datetime.datetime)
... """Property docstring goes here (if desired)."""
... [...]
```
activereader.base.create\_descendent\_prop(*descendent\_class*)

Add descendent list accessor property inside an ActivityElement class definition.

The property returns all the current element's descendents matching the tag name defined in the descendent class.

#### **Parameters**

descendent\_class ([ActivityElement](#page-14-1)) – Must be a subclass of ActivityElement.

#### **Returns**

accessor for underlying lxml element's descendent list.

**Return type** property

### **Examples**

```
>>> class MyElement(ActivityElement):
... my_prop = create_descendent_prop(MySubElement)
... """Property docstring goes here (if desired)"""
... [...]
```
## **FOUR**

## **NOTES ABOUT FILE DATA**

## <span id="page-22-1"></span><span id="page-22-0"></span>**4.1 Device data**

### <span id="page-22-6"></span>**4.1.1 Distance**

What your device reports as distance is usually not strictly the distance between recorded GPS points. Most devices rely on a combination of GPS readings and accelerometer data, inferring the true distance travelled using a cool process known as *sensor fusion*. Since GPS readings have a bit of noise to them (see GPS section), the device's reported distance is typically a little shorter than the sum of GPS point-to-point distances (unless the GPS was malfunctioning badly or had no signal at all, in which case the distance is inferred from the accelerometer data alone).

### <span id="page-22-4"></span>**4.1.2 Cadence**

For whatever reason, activity files report running cadence in RPM. In running, we typically deal with cadence in strides per minute, which is twice the RPM value. I think the use of RPM is a relic of the fact that cyclists, who use RPM, tend to adopt new technology faster than runners. They were data-obsessed way before we strapped on our first GPS-enabled watch. They got here first, and they wanted cadence in RPM, and these file formats want to stay consistent.

### <span id="page-22-3"></span>**4.1.3 Timestamps**

Usually timestamp strings are timezone-aware, but that depends on how the input file is formatted. Files exported from Garmin Connect have timestamps in [Coordinated Universal Time,](https://en.wikipedia.org/wiki/Coordinated_Universal_Time) but different services or devices may generate different timestamp formats.  $dateutil.parseer.isoparse$  processes the timestamp strings from the file.

## <span id="page-22-2"></span>**4.2 TCX Files**

### <span id="page-22-5"></span>**4.2.1 Starts, stops, and pauses**

Unfortunately, although TCX files create a new lap element when the lap button is pressed, they do not explicitly create an artifact when the pause button is pressed. Trackpoints are simply not recorded. The only definitive proof that the pause button was pressed is that the lap's  $total_time_s()$  is less than its elapsed time (the difference between subsequent laps' [start\\_time\(\)](#page-10-2)).

## **FIVE**

## **RELEASE NOTES**

<span id="page-24-0"></span>This is the list of changes to activereader between each release. For full details, see the [commit logs.](https://github.com/aaron-schroeder/activereader/commits/)

## <span id="page-24-1"></span>**5.1 Version 0.0**

### **5.1.1 What's new in 0.0.2 (October 28, 2022)**

These are the changes in activereader 0.0.2. See *[Release notes](#page-24-0)* for a full changelog including other versions of activereader.

#### **Enhancements**

#### **Reading route files**

ActivityElement creation methods  $Tcx$ . from file and  $Gpx$ . from file can now read route files in addition to activity files. Previously, these methods were not reading in the data properly from these files, which are formatted slightly differently than activity files. The failure was quiet: the list of trackpoints would simply be empty, for example.

#### **Create** XmlReader

A common class that is used by [Tcx.from\\_file](#page-8-2) and [Gpx.from\\_file](#page-4-2).

**SIX**

## **INDICES AND TABLES**

- <span id="page-26-0"></span>• genindex
- modindex
- search

## **PYTHON MODULE INDEX**

<span id="page-28-0"></span>a

activereader.base, [11](#page-14-5) activereader.gpx, [1](#page-4-0) activereader.tcx, [5](#page-8-0)

## **INDEX**

## <span id="page-30-0"></span>Symbols

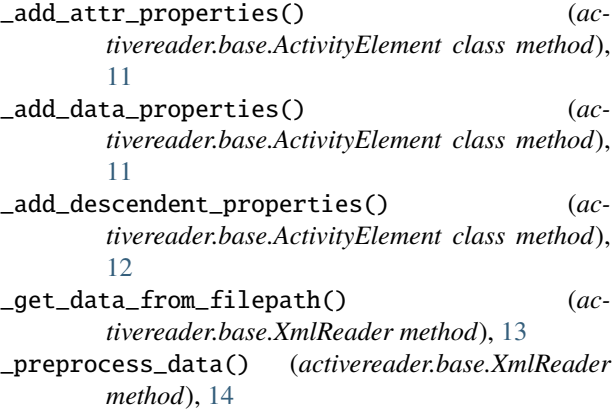

## A

activereader.base module, [11](#page-14-6) activereader.gpx module, [1](#page-4-3) activereader.tcx module, [5](#page-8-3) activities (*activereader.tcx.Tcx property*), [6](#page-9-1) Activity (*class in activereader.tcx*), [6](#page-9-1) ActivityElement (*class in activereader.base*), [11](#page-14-6) add\_xml\_attr() (*in module activereader.base*), [14](#page-17-0) add\_xml\_data() (*in module activereader.base*), [14](#page-17-0) add\_xml\_descendents() (*in module activereader.base*), [15](#page-18-0) altitude\_m (*activereader.gpx.Trackpoint property*), [3](#page-6-1) altitude\_m (*activereader.tcx.Trackpoint property*), [10](#page-13-0) avg\_speed\_ms (*activereader.tcx.Lap property*), [8](#page-11-0)

## C

cadence\_avg (*activereader.tcx.Lap property*), [8](#page-11-0) cadence\_max (*activereader.tcx.Lap property*), [8](#page-11-0) cadence\_rpm (*activereader.gpx.Trackpoint property*), [3](#page-6-1) cadence\_rpm (*activereader.tcx.Trackpoint property*), [10](#page-13-0) calories (*activereader.tcx.Lap property*), [9](#page-12-2) create\_attr\_prop() (*in module activereader.base*), [15](#page-18-0) create\_data\_prop() (*in module activereader.base*), [16](#page-19-0) create\_descendent\_prop() (*in module activereader.base*), [16](#page-19-0)

## D

device (*activereader.tcx.Activity property*), [6](#page-9-1) device\_id (*activereader.tcx.Activity property*), [7](#page-10-3) distance\_m (*activereader.tcx.Lap property*), [8](#page-11-0) distance\_m (*activereader.tcx.Trackpoint property*), [10](#page-13-0)

## F

from\_file() (*activereader.gpx.Gpx class method*), [1](#page-4-3) from\_file() (*activereader.tcx.Tcx class method*), [5](#page-8-3)

## G

```
get_attr() (activereader.base.ActivityElement
        method), 12
get_data() (activereader.base.ActivityElement
        method), 13
Gpx (class in activereader.gpx), 1
```
## H

hr (*activereader.gpx.Trackpoint property*), [3](#page-6-1) hr (*activereader.tcx.Trackpoint property*), [10](#page-13-0) hr\_avg (*activereader.tcx.Lap property*), [8](#page-11-0) hr\_max (*activereader.tcx.Lap property*), [8](#page-11-0)

## L

Lap (*class in activereader.tcx*), [7](#page-10-3) laps (*activereader.tcx.Activity property*), [7](#page-10-3) laps (*activereader.tcx.Tcx property*), [6](#page-9-1) lat (*activereader.gpx.Trackpoint property*), [4](#page-7-0) lat (*activereader.tcx.Trackpoint property*), [9](#page-12-2) lon (*activereader.gpx.Trackpoint property*), [4](#page-7-0) lon (*activereader.tcx.Trackpoint property*), [10](#page-13-0)

## M

max\_speed\_ms (*activereader.tcx.Lap property*), [8](#page-11-0) module

activereader.base, [11](#page-14-6) activereader.gpx, [1](#page-4-3) activereader.tcx, [5](#page-8-3)

## R

read() (*activereader.base.XmlReader method*), [14](#page-17-0) routepoints (*activereader.gpx.Gpx property*), [2](#page-5-2)

## S

Segment (*class in activereader.gpx*), [2](#page-5-2) segments (*activereader.gpx.Gpx property*), [2](#page-5-2) segments (*activereader.gpx.Track property*), [2](#page-5-2) speed\_ms (*activereader.tcx.Trackpoint property*), [10](#page-13-0) sport (*activereader.tcx.Activity property*), [6](#page-9-1) start\_time (*activereader.gpx.Gpx property*), [1](#page-4-3) start\_time (*activereader.tcx.Activity property*), [6](#page-9-1) start\_time (*activereader.tcx.Lap property*), [7](#page-10-3)

## T

TAG (*activereader.base.ActivityElement attribute*), [11](#page-14-6) TAG (*activereader.gpx.Gpx attribute*), [1](#page-4-3) TAG (*activereader.gpx.Segment attribute*), [3](#page-6-1) TAG (*activereader.gpx.Track attribute*), [2](#page-5-2) TAG (*activereader.gpx.Trackpoint attribute*), [3](#page-6-1) TAG (*activereader.tcx.Activity attribute*), [6](#page-9-1) TAG (*activereader.tcx.Lap attribute*), [7](#page-10-3) TAG (*activereader.tcx.Tcx attribute*), [5](#page-8-3) TAG (*activereader.tcx.Track attribute*), [9](#page-12-2) TAG (*activereader.tcx.Trackpoint attribute*), [9](#page-12-2) Tcx (*class in activereader.tcx*), [5](#page-8-3) time (*activereader.gpx.Trackpoint property*), [3](#page-6-1) time (*activereader.tcx.Trackpoint property*), [9](#page-12-2) total\_time\_s (*activereader.tcx.Lap property*), [7](#page-10-3) Track (*class in activereader.gpx*), [2](#page-5-2) Track (*class in activereader.tcx*), [9](#page-12-2) Trackpoint (*class in activereader.gpx*), [3](#page-6-1) Trackpoint (*class in activereader.tcx*), [9](#page-12-2) trackpoints (*activereader.gpx.Gpx property*), [2](#page-5-2) trackpoints (*activereader.gpx.Segment property*), [3](#page-6-1) trackpoints (*activereader.gpx.Track property*), [2](#page-5-2) trackpoints (*activereader.tcx.Activity property*), [7](#page-10-3) trackpoints (*activereader.tcx.Lap property*), [9](#page-12-2) trackpoints (*activereader.tcx.Tcx property*), [6](#page-9-1) trackpoints (*activereader.tcx.Track property*), [9](#page-12-2) tracks (*activereader.gpx.Gpx property*), [2](#page-5-2) tracks (*activereader.tcx.Activity property*), [7](#page-10-3) tracks (*activereader.tcx.Lap property*), [9](#page-12-2) tracks (*activereader.tcx.Tcx property*), [6](#page-9-1)

## X

XmlReader (*class in activereader.base*), [13](#page-16-1)